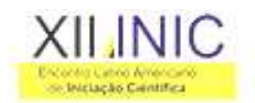

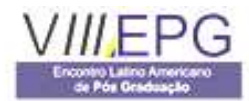

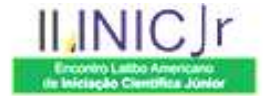

# **DESENVOLVIMENTO DE CÉLULA ACADÊMICA MICROSOFT**

## **Bruno Francischetti Gabriel1,2 , Jesse Moreira Pereira1,2, Luiz Fernando Ribeiro1,2, Weliton Carlos Flor1,2, Juliano Schimiguel1,3**

<sup>1</sup>Curso de graduação de Tecnologia em Análise e Desenvolvimento de Sistemas, UNICSUL -Universidade Cruzeiro do Sul, Av. Regente Feijó, 1295, 03342-000, São Paulo, SP. <sup>2</sup>Membro da Célula Acadêmica Microsoft <sup>3</sup>Professor Orientador da Célula Acadêmica Microsoft

brunofgabriel@gmail.com, jesse.dotnet@hotmail.com, fernando.tads@gmail.com, welcf7@gmail.com, juliano.schimiguel@unicsul.br

**Resumo:** Para os alunos de cursos de tecnologia de universidades, centros universitários e faculdades, que se interessam por estudos avançados e trabalhos em grupo, e tem interesse por tecnologias Microsoft, os mesmos podem compor um Célula Acadêmica Microsoft. A célula trata-se de um grupo de estudos, onde através da ajuda de MVP's (Most Valuable Professionals), propõem-se encontros e reuniões de estudos sobre as tecnologias Microsoft. Esta oferece material para estudos e suporte a dúvidas de seus membros. A proposta deste artigo é relatar as atividades desenvolvidas pela Célula Acadêmica Microsoft do campus Anália Franco da Unicsul, que envolve especificamente o tópico de Dev – desenvolvimento.

**Palavras Chaves**: Células Acadêmicas, Microsoft, MSDN **Área do Conhecimento**: Informática, Tecnologia da Informação

## **Introdução**

Atualmente, várias empresas na área de Tecnologia da Informação disponibilizam programas e oportunidades para estreitar o<br>relacionamento com a comunidade relacionamento com acadêmica, especialmente os alunos. Podemos citar exemplos da IBM, que possui os "Alunos Embaixadores", cujo o objetivo é difundir as tecnologias IBM.

No caso da Microsoft, existem as Células Acadêmicas Microsoft, onde os alunos mostram grupos de estudo, criam um cronograma e realizam reuniões semanais/quinzenais para estudo, discussão e desenvolvimento de projetos, focando as tecnologias Microsoft.

A Microsoft disponibiliza materiais online, para que os alunos possam ter acesso para seus estudos. Na célula, geralmente temos um líder, um vice-lider e vários outros membros chamados de flutuantes. Com iniciativas semelhantes à uma Célula Acadêmica Microsoft, os alunos tem o seu conhecimento técnico incrementado, contribuindo com a formação que eles possuem no curso de graduação

## regular.

Através da iniciativa de uma Célula Acadêmica, os alunos podem participar do Imagine Cup, tendo a possibilidade inclusive de participar do encontro mundial.

Uma das grandes possibilidades para os alunos que participam de Células Acadêmicas Microsoft, é que ser tornem MSP's – Microsoft Student Partner. Os MSP's tem como finalidade difundir a tecnologia Microsoft através de eventos, palestras, semanas de curso, etc.

Já os MVP's são aqueles profissionais que são reconhecidos, confiáveis e acessíveis, com experiência em alguma tecnologia Microsoft e que participam ativamente em comunidades relacionadas, afim de compartilhar seus conhecimentos com outros membros. Este título é atribuído a estes profissionais geralmente por merecimento, resultado de seus conhecimentos e de sua participação positiva na comunidade.

Ainda, as Células Acadêmicas Microsoft tratam-se de um grupo de estudos com material exclusivo oferecido pela própria Microsoft, que possibilita a muitos jovens em

XII Encontro Latino Americano de Iniciação Científica e VIII Encontro Latino Americano de Pós-Graduação – Universidade do Vale do Paraíba

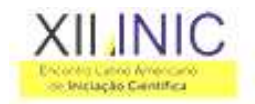

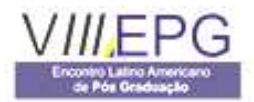

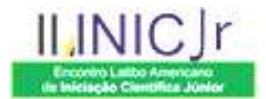

toda a América Latina um melhor preparo para o mercado de trabalho, colocando-os em vantagem competitiva.

Este artigo demostra a importância da inserção de grupos de estudo avançados nas universidades, particularmente com ênfase nas Células Acadêmicas Microsoft, além disso, descrevemos as atividades da atual Célula Acadêmica na área de Dev – desenvolvimento, do campus Anália Franco da Unicsul.

## **Metodologia**

Através de um workshop promovido na universidade onde fazemos graduação (UNICSUL), tivemos conhecimento deste projeto da Microsoft e nos interessamos bastante; pois atualmente os cursos preparatórios para Certificação Microsoft que existem, são investimentos em uma faixa de valores que não são acessíveis a todos os universitários, e, dentre outros motivos, iniciamos o desenvolvimento desta Célula Acadêmica.

 A ênfase de nossa Célula Acadêmica Microsoft foi em Dev - desenvolvimento, também existe a possibilidade de montar Células nas áreas de Infra – infraestrutura, XNA – voltada para jogos, etc.

Como nossos horários eram escassos, devido á carga de trabalho, atividade de estágio, e claro, os estudos acadêmicos regulares, as reuniões geralmente acontecem aos finais de semana, de sábados a tarde, na própria universidade, e contando com o apoio da equipe (professores e funcionários), os quais nos proporcionam um ambiente favorável, com máquinas de boa qualidade e com as ferramentas necessárias previamente instaladas.

 Nossa base de estudos foi um projeto que a própria universidade propôs, como atividade de uma de nossas disciplinas, para uma aplicação voltada para um e-commerce. Então, com o auxilio de um dos integrantes da Célula, que por sua vez é um profissional certificado Microsoft, usamos o material que é disponibilizado pelo portal, à comunidade da MSLATAM (Portal da Microsoft Latin America.). A seguir, na Figura 1, temos uma representação do portal que a Célula Acadêmica tem acesso.

**Bem-vindo Bruno Gabriel ao Microsoft NetCell!!!Aqu**i você poderá ver os dados da sua<br>cólula, fazer o download de materiais, ver objetivos de estudo, planejar eventos, usar o sist<br>de mancanons e muito mais

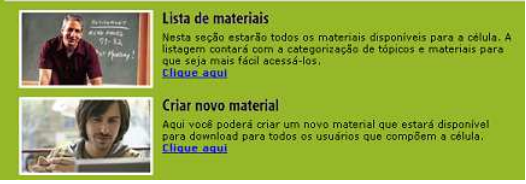

**Figura 1:** representação do portal visualizado pelo grupo da Célula Acadêmica Microsoft

Assim que os membros da célula tornaram ativa- a Célula Acadêmica, os mesmos começaram a participar ativamente da comunidade, e, além disso, agregamos o objetivo principal da célula (estudos), com o objetivo do projeto, e assim desenvolvemos a aplicação web proposta no projeto, o que nos proporcionou uma ótima noção tanto na linguagem de programação, como na lógica matemática, possibilitando entender o processo de criação, manutenção e identificação de necessidades que um projeto possui, para que possa ser concebido.

 Pudemos desenvolver as aplicações propostas, usando-se a ferramenta de desenvolvimento Visual Studio, na qual a universidade, sendo parceira da Microsoft, disponibilizou-nos, tanto em um de seus laboratórios, como fornecendo licenças dos mesmos para instalarmos em nossas máquinas pessoais. Ainda, contamos durante o processo de estudos, com os fóruns e artigos do portal MSDN, que é um dos principais portais sobre tecnologias Microsoft existentes na América Latina, com nossas dúvidas sendo respondidas e reportadas por profissionais qualificados, certificados, por MVP's da Microsoft, ou mesmo por outros usuários com nível de conhecimentos diferenciados.

 A célula, inicialmente possuía 6 membros, dentre alunos de 2 cursos de Tecnologia da universidade (Análise e Desenvolvimento de Sistemas e também Sistemas para Internet), além da participação e o auxílio de professores e de MVP's da Microsoft.

## **Resultados**

Depois de cerca de 3 meses de reuniões, por volta de 7 a 8 reuniões, nosso projeto se concluiu, de forma que obedecesse todos os requisitos que fora solicitado pelos professores responsáveis pela matéria

XII Encontro Latino Americano de Iniciação Científica e VIII Encontro Latino Americano de Pós-Graduação – Universidade do Vale do Paraíba

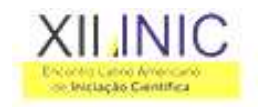

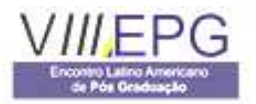

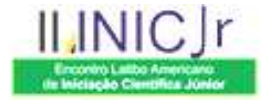

exigiram, todos sendo criados com o máximo que pudermos aproveitar das tecnologias da plataforma dotNet, e conseguimos conceito máximo na disciplina.

## **Discussão**

Com base nesta experiência, pudemos chegar à conclusão de que conhecimento e crescimento técnico e profissional, depende apenas da vontade dos alunos de irem atrás destas oportunidades, os meios existem e são acessíveis, apenas esperando serem alcançados, e esta conclusão foi confirmada depois que dois membros da Célula conseguiram estágio na área de desenvolvimento, para trabalharem em projetos desenvolvidos com tecnologia .Net.

#### **Conclusões**

Esperamos que com este artigo, tenhamos deixado claro e mais popular as funções das Células Acadêmicas Microsoft, e os benefícios que elas podem nos proporcionar.

## **Referências**

MSLATAM – Netcell, Portal oficial das Células Acadêmicas, visite http://www.mslatam.com/brasil/netcell

Microsoft – Idealizadora das Células, http://www.microsoft.com/brasil

MSDN – Microsoft Developer Network, maior portal sobre tecnologias microsoft, http://msdn.microsoft.com/pt-br/default.aspx

UNICSUL – Universidade Cruzeiro do Sul, www.unicsul.br